[Question Settings](https://learn.upes.ac.in/webapps/assessment/do/authoring/modifyCreationSettings?&method=modify&assessmentType=Test&assessmentId=_6668286_1&course_id=_34590_1)

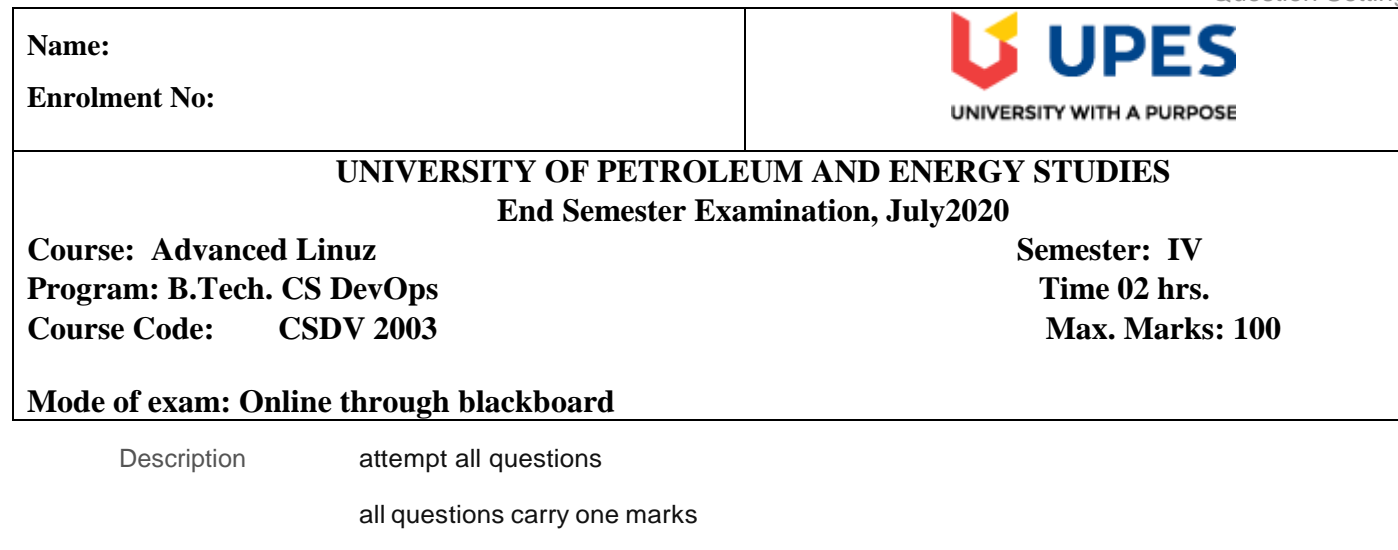

Number of Attempts 66 **Instructions** Total Questions Total Points 60 100

## **1. Multiple Choice: Which command is used to display the ...**

Points: **1**

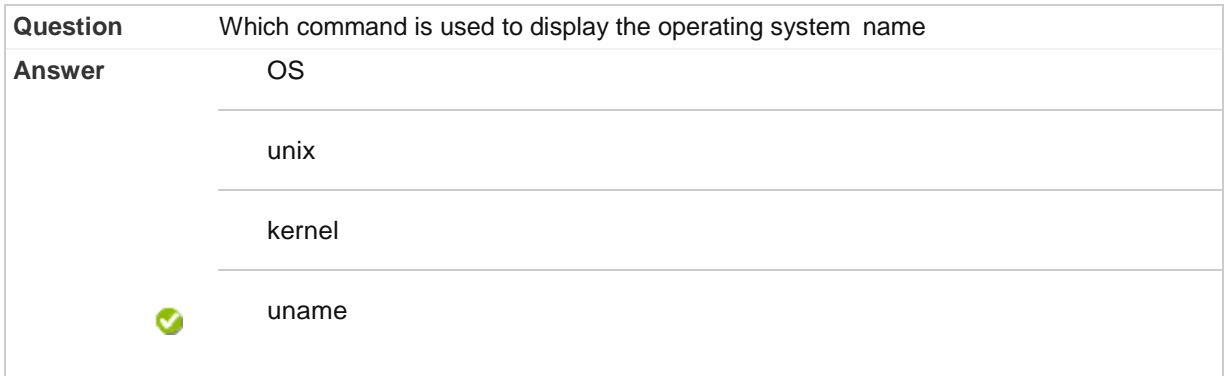

г

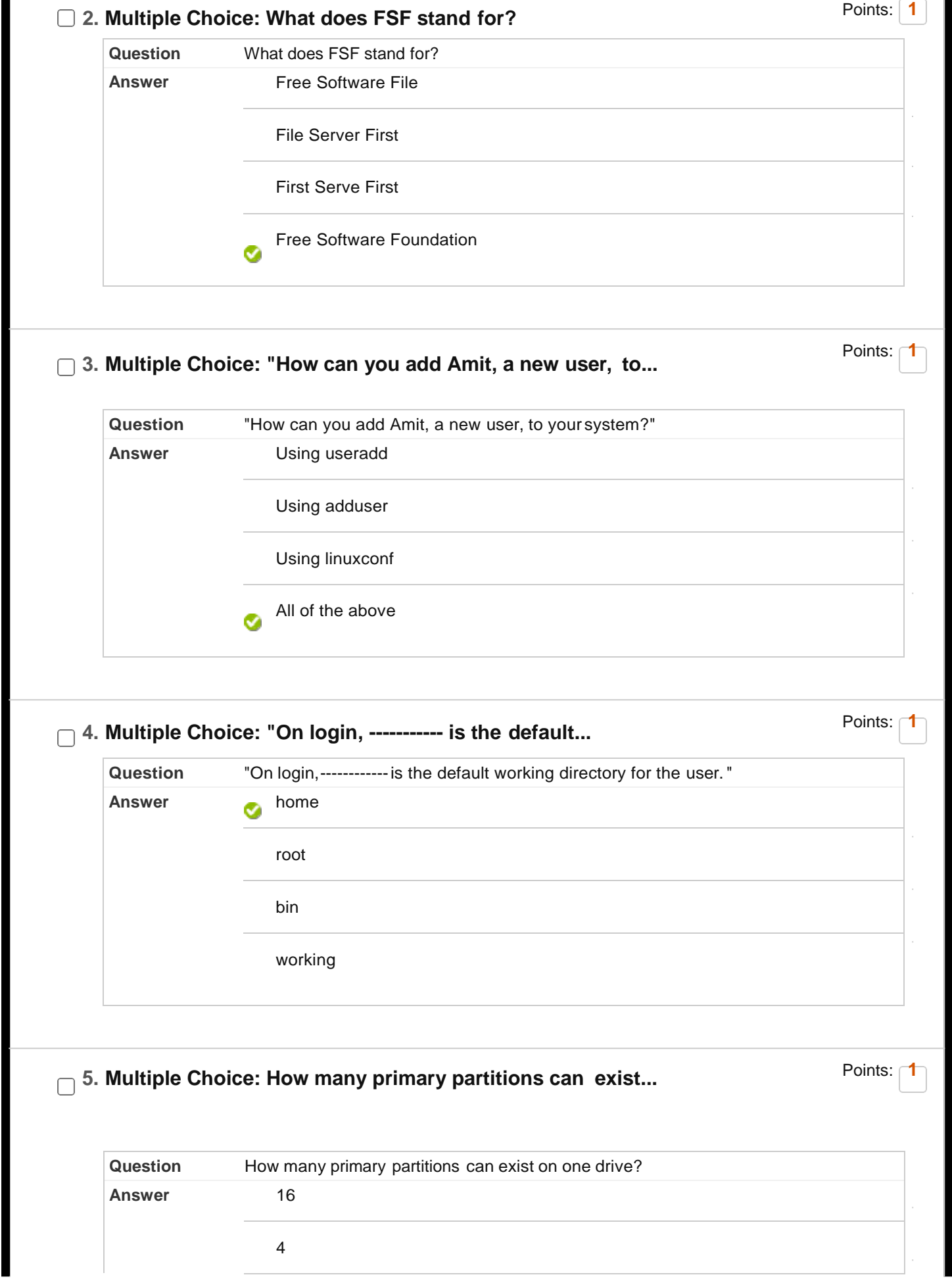

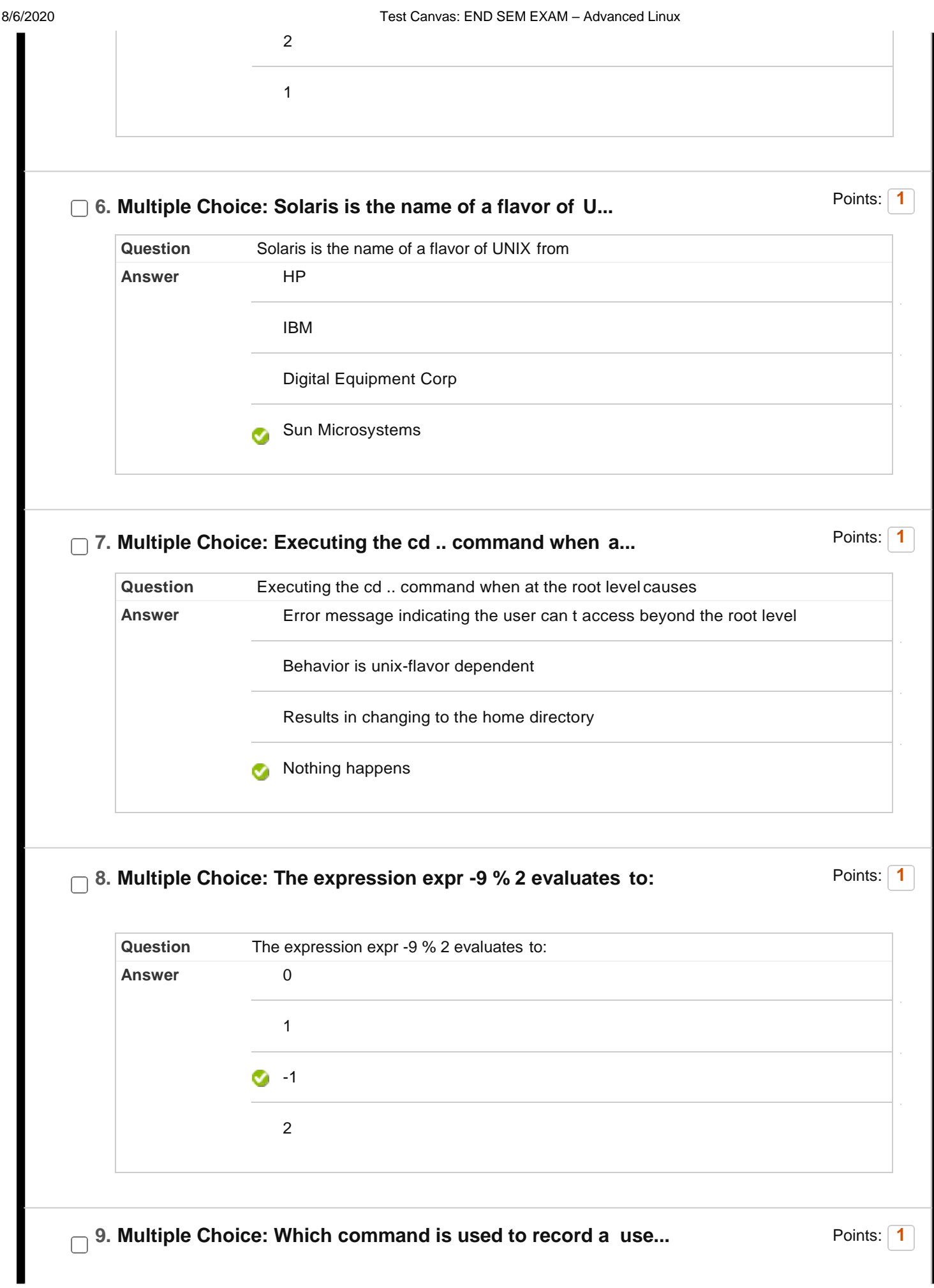

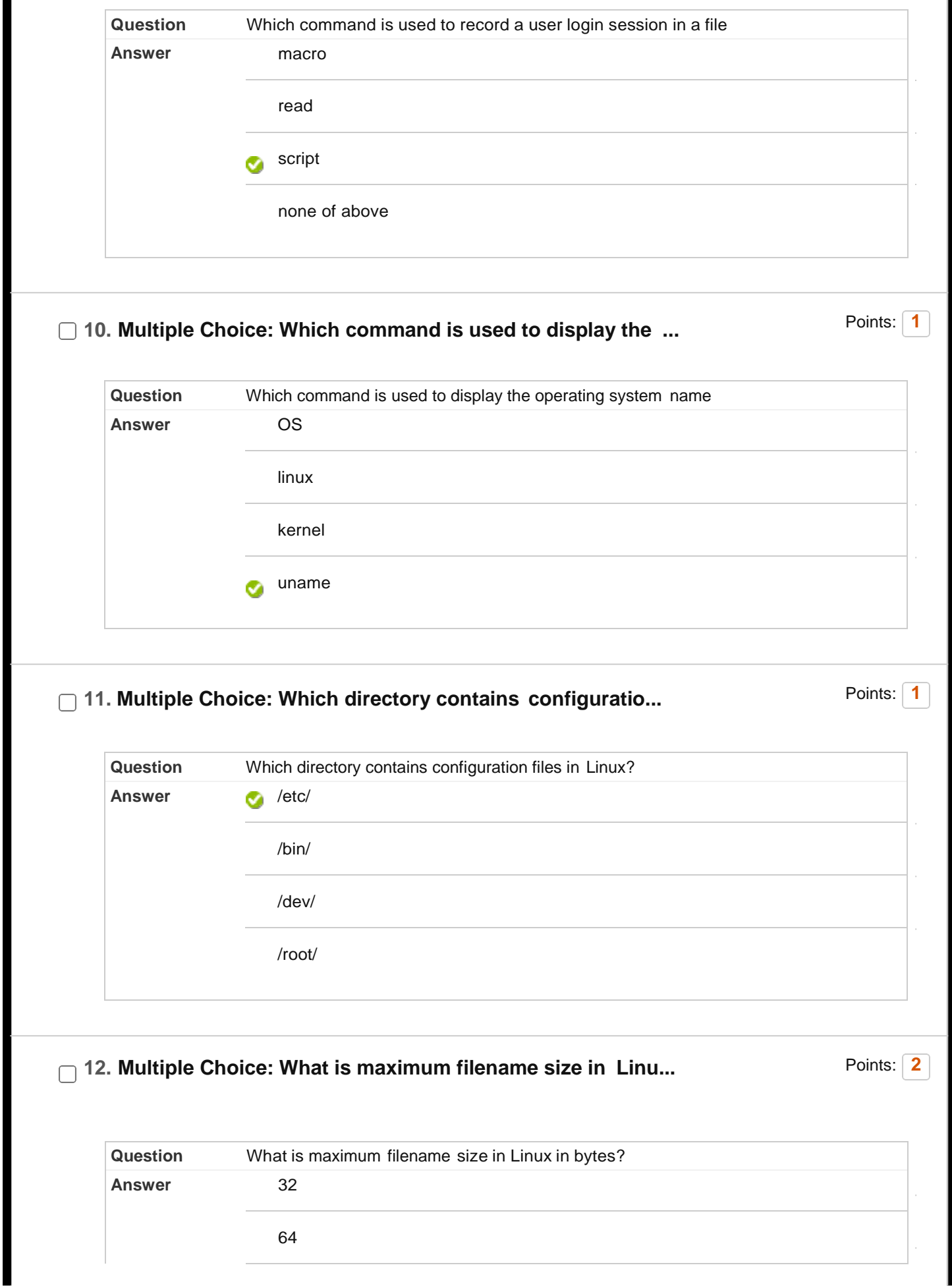

128

255 ø

## **13. Multiple Choice: which of the following runs last comm...**

Points: **2**

Points: **2**

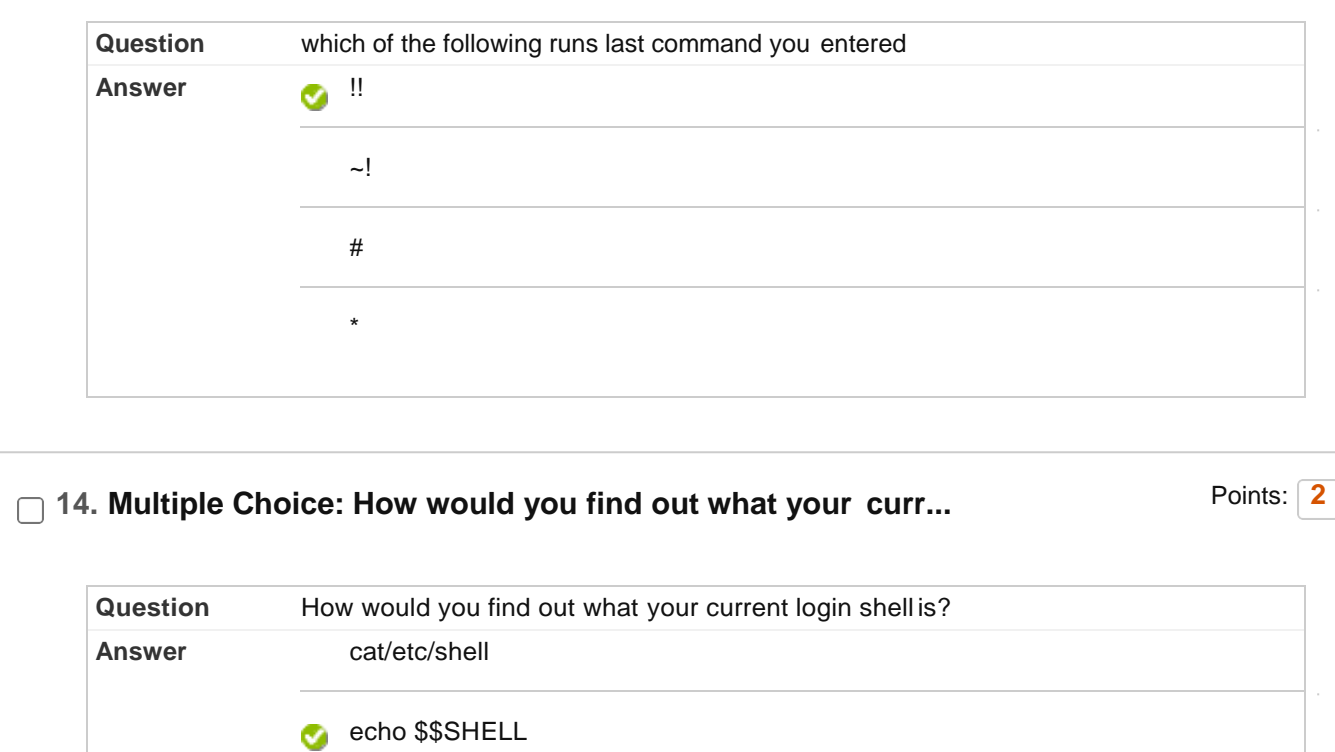

echo shell

pwd

**15. Multiple Choice: Which command is used to check Linux ...**

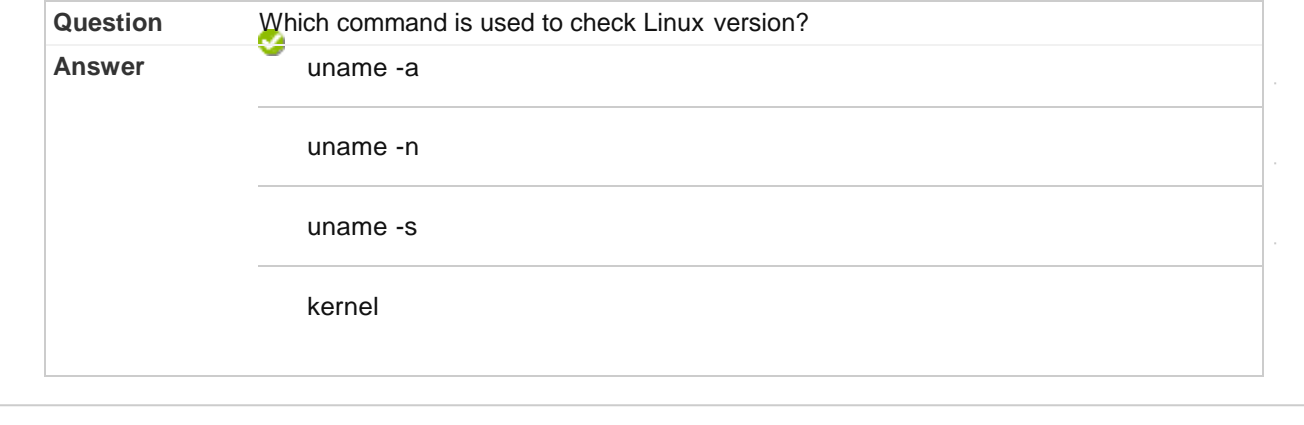

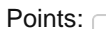

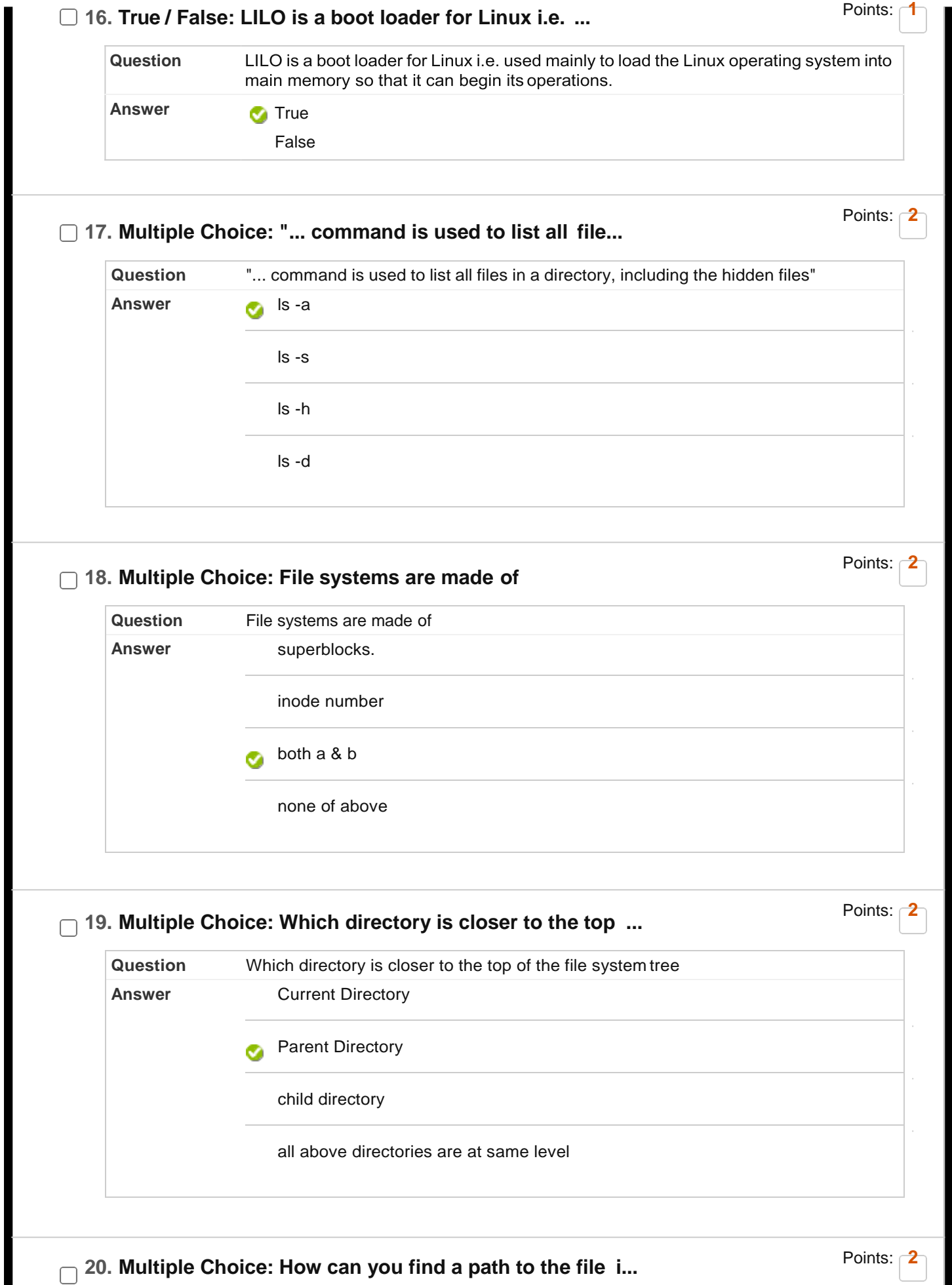

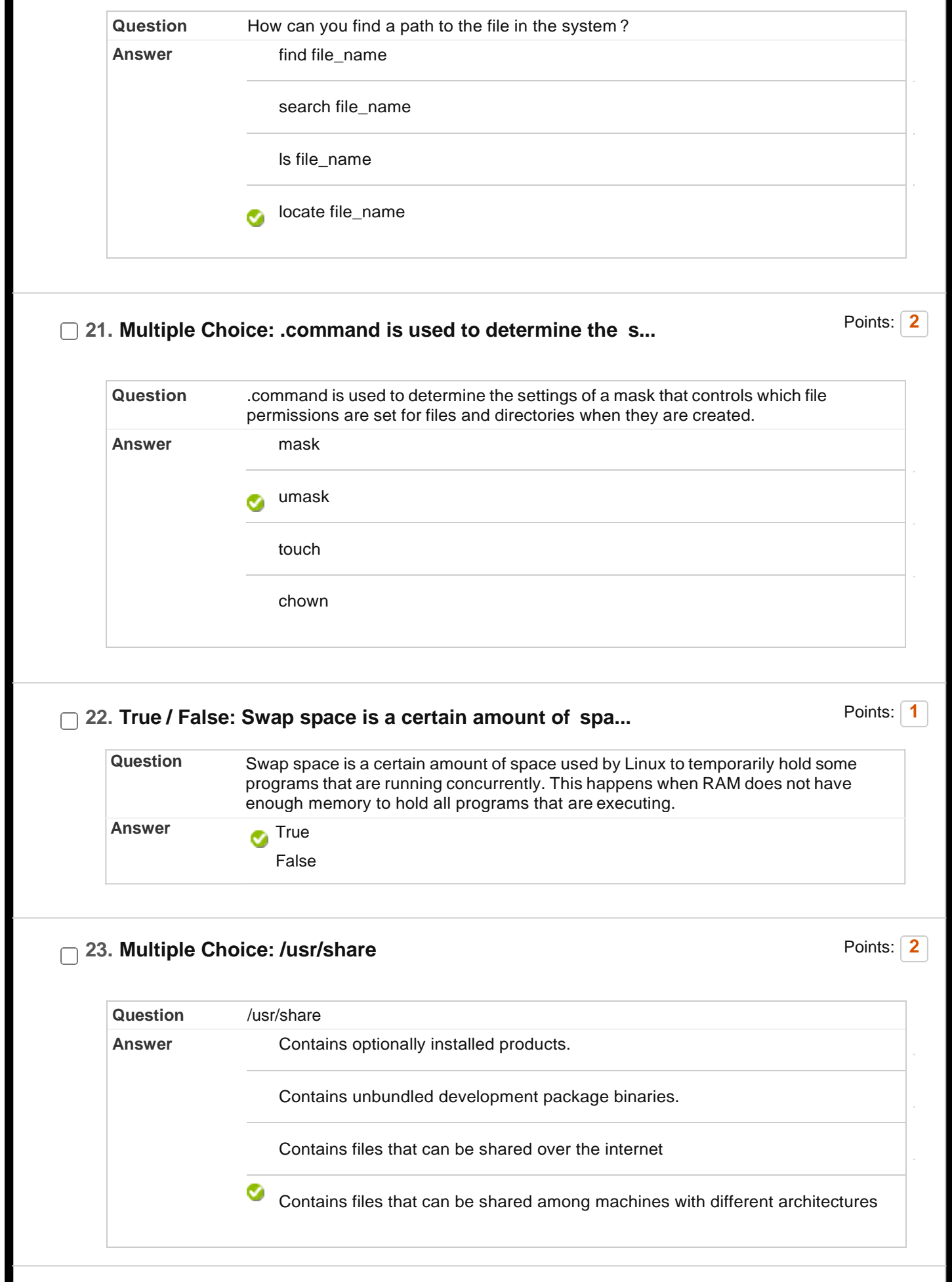

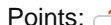

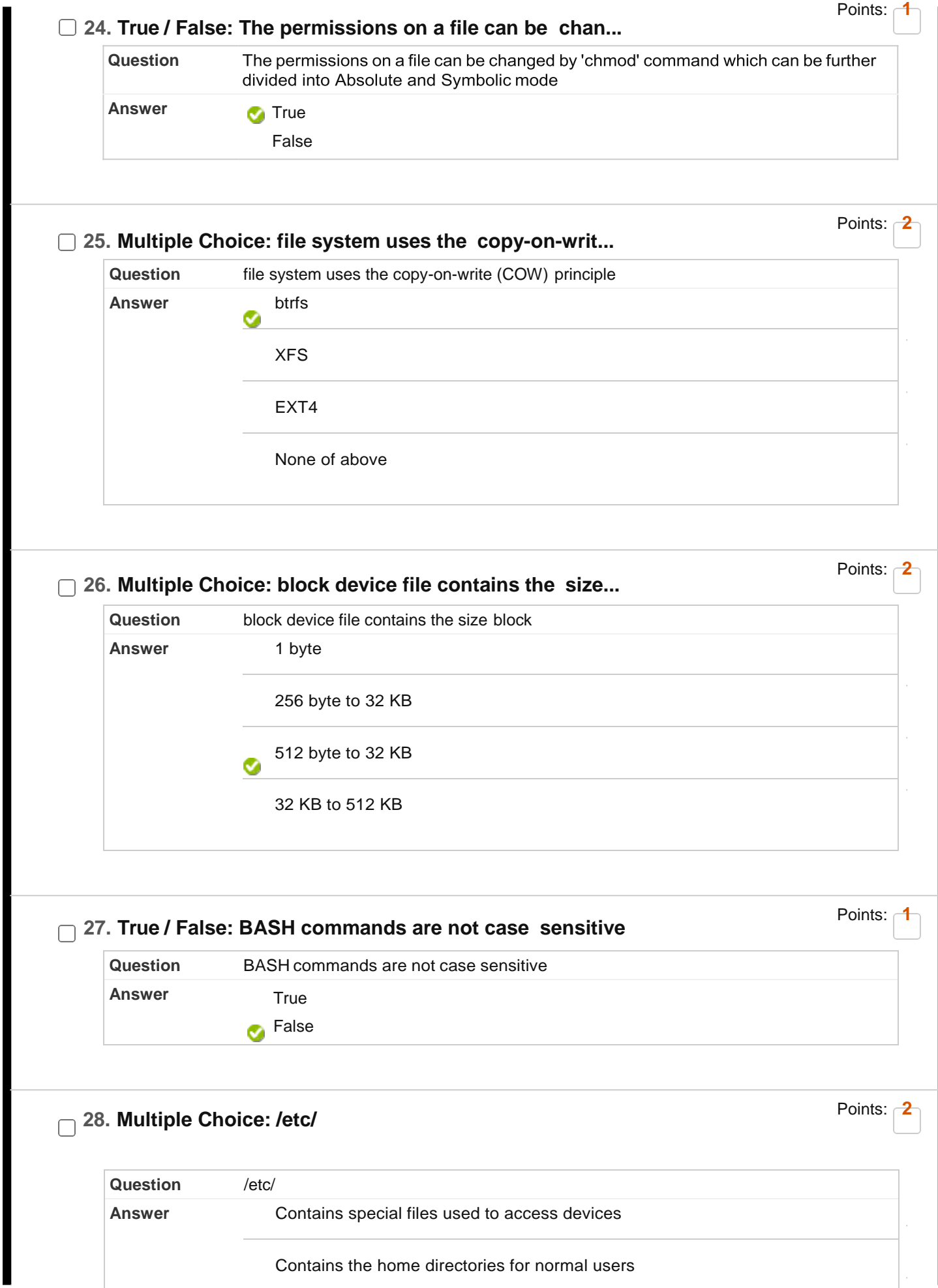

https://learn.upes.ac.in/webapps/assessment/do/content/assessment?action=MODIFY&course\_id=\_34590\_1&content\_id=\_1746818\_1&assessment…

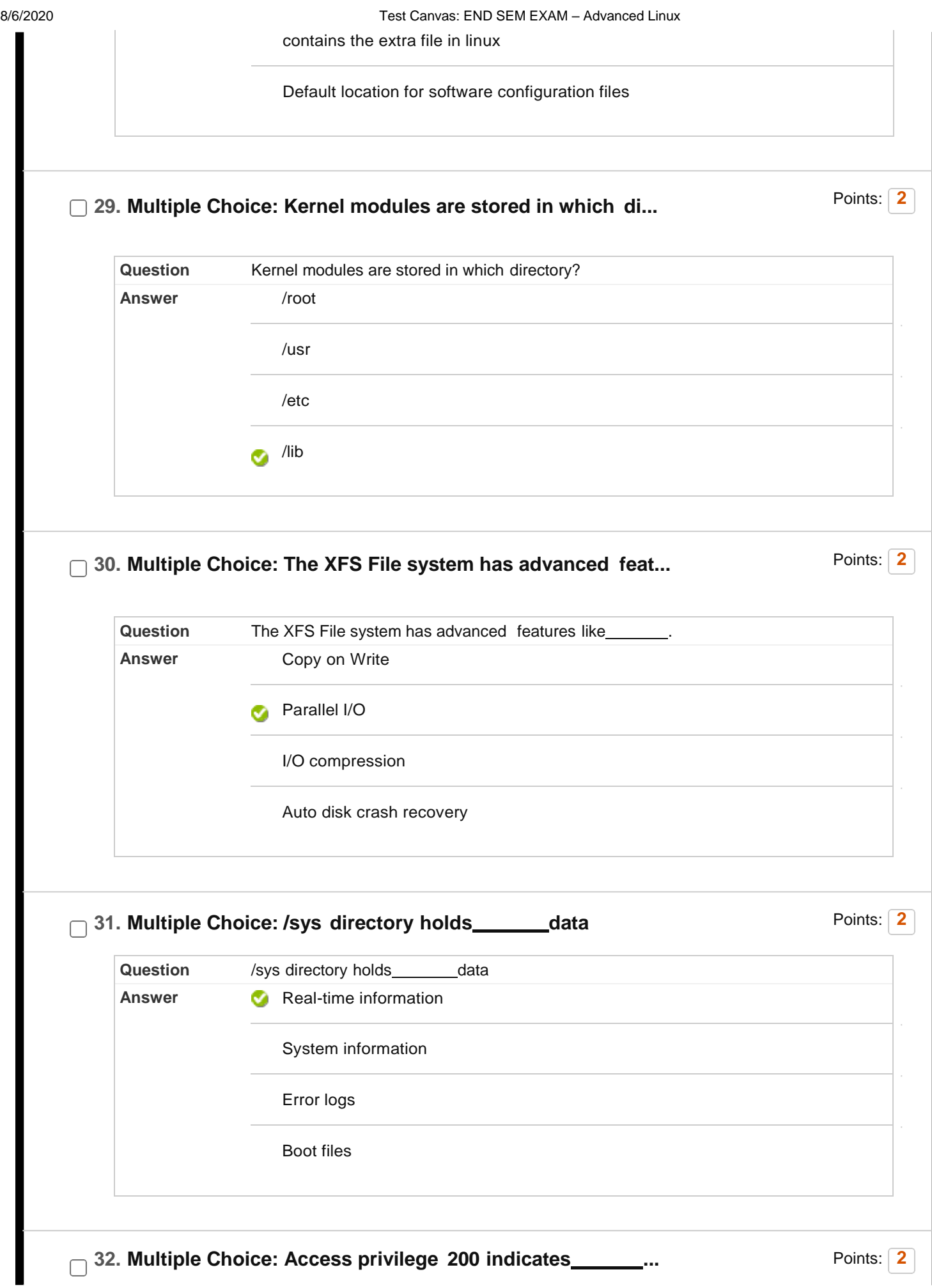

https://learn.upes.ac.in/webapps/assessment/do/content/assessment?action=MODIFY&course\_id=\_34590\_1&content\_id=\_1746818\_1&assessment…

ŀ

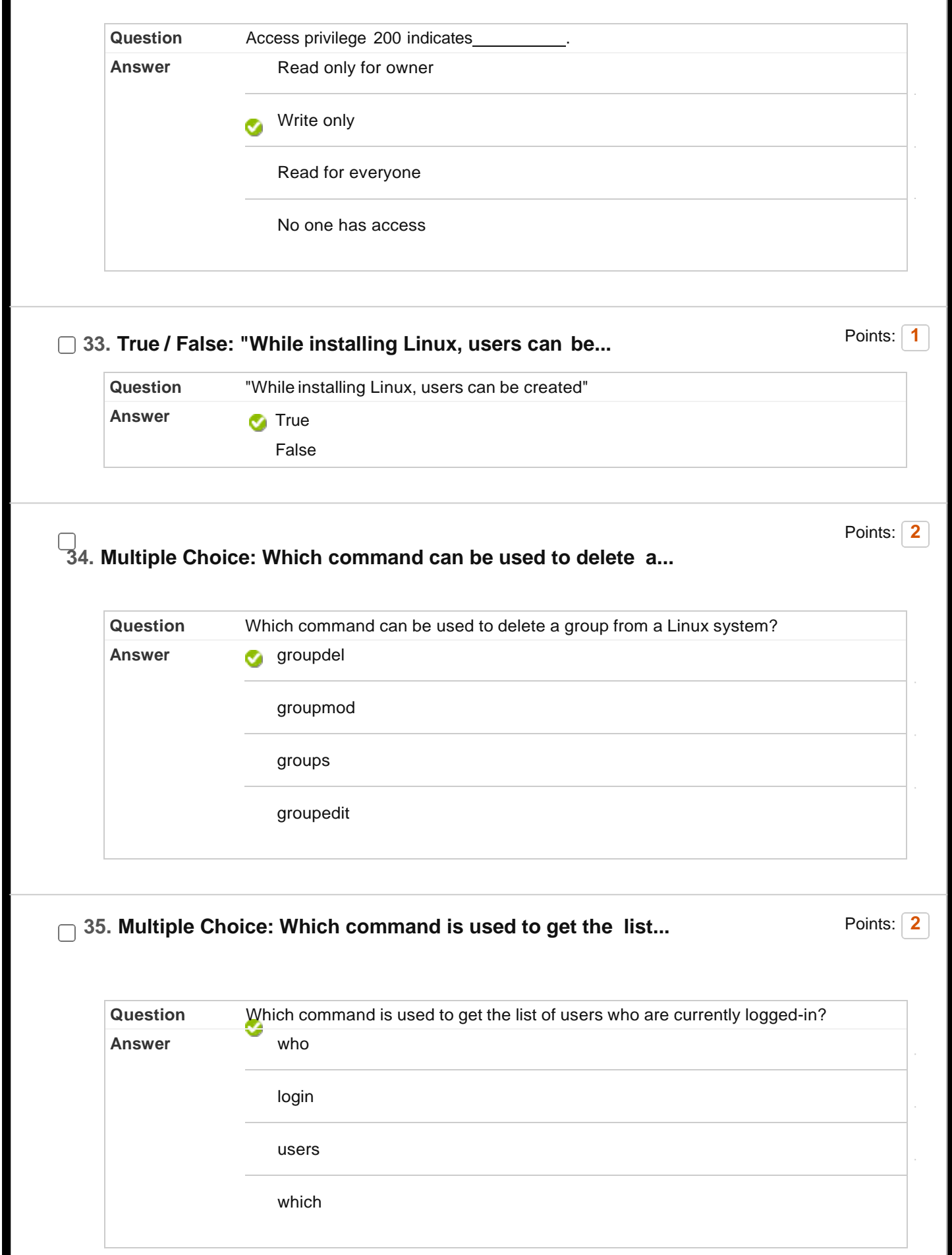

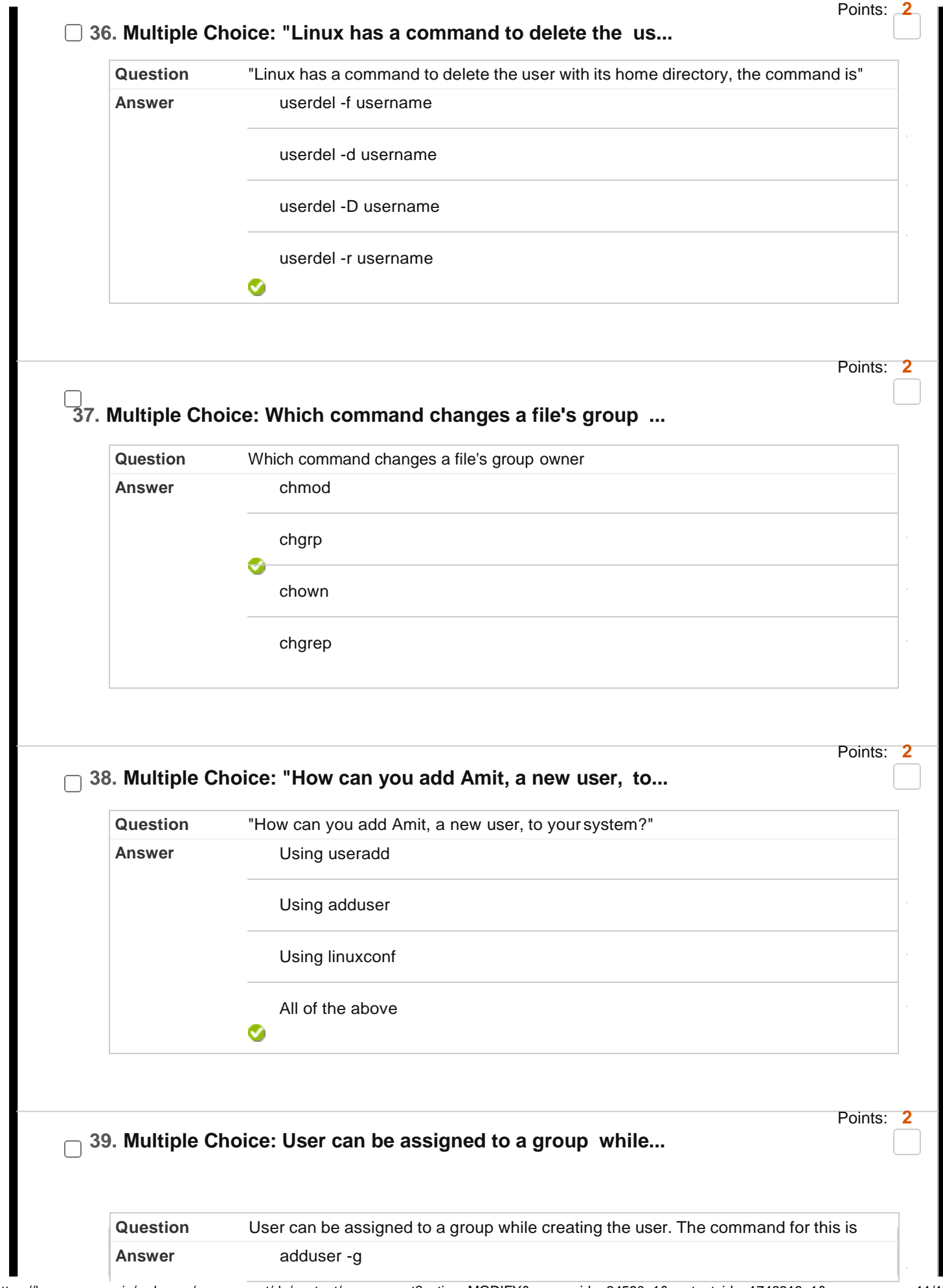

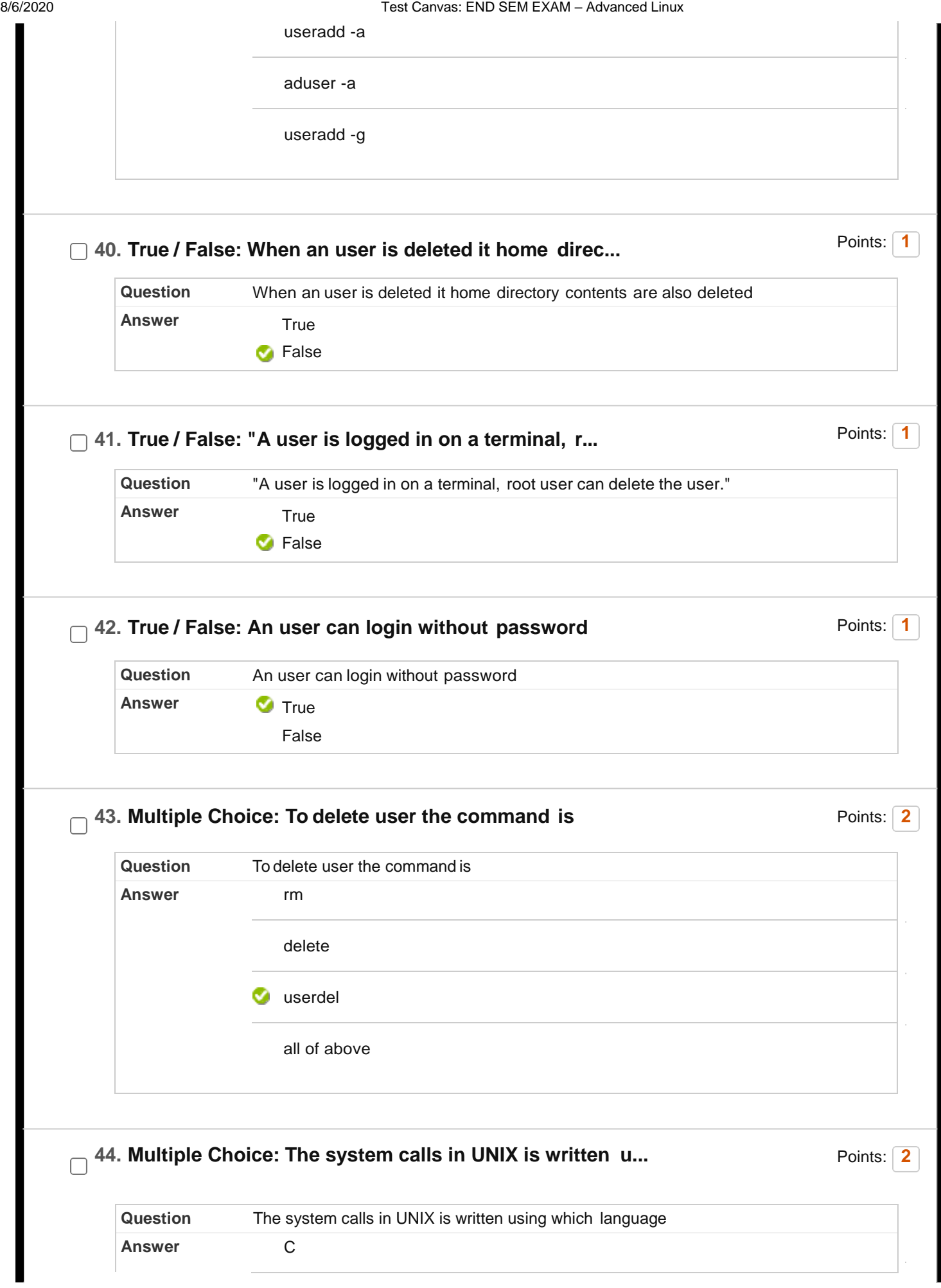

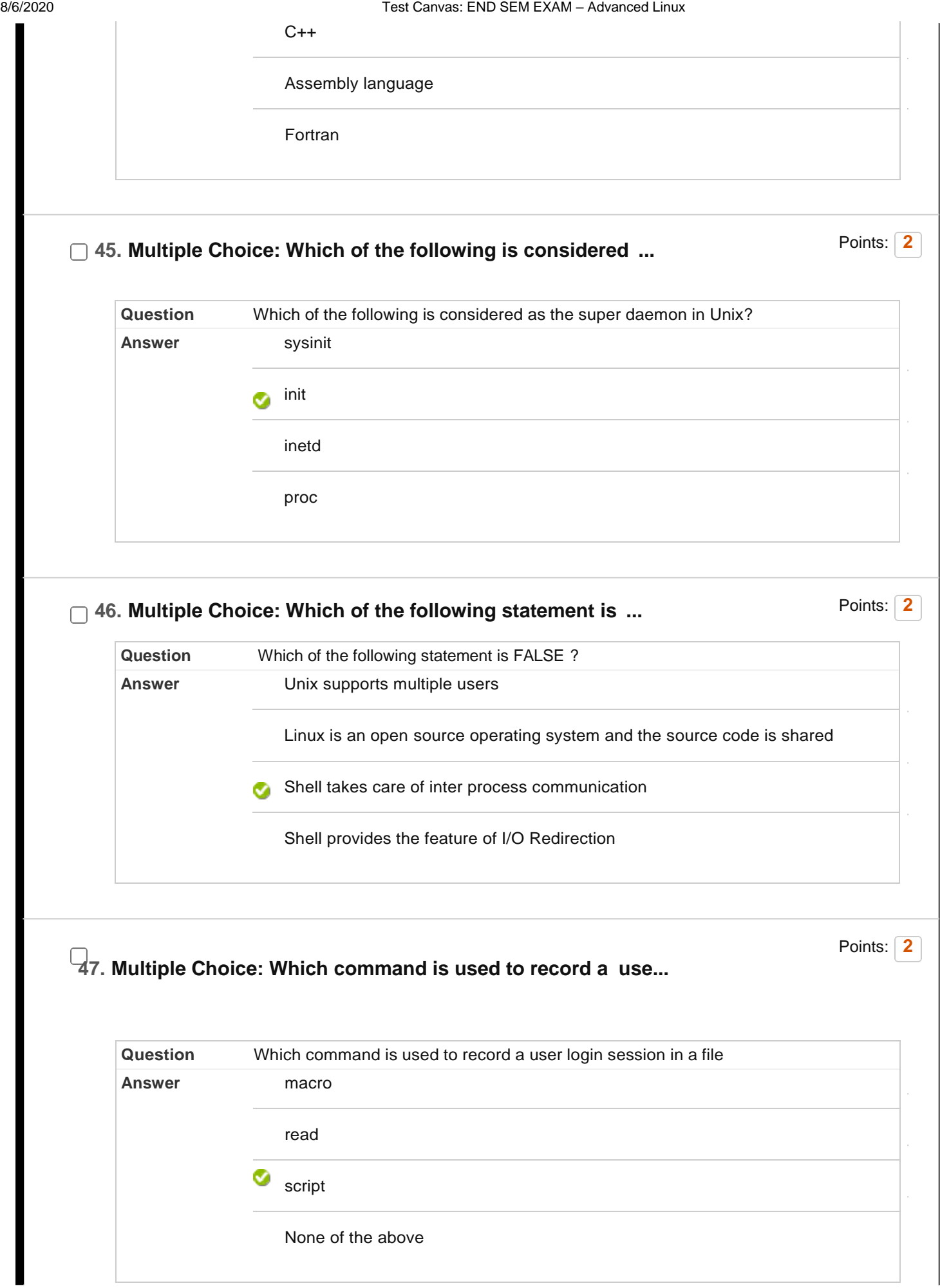

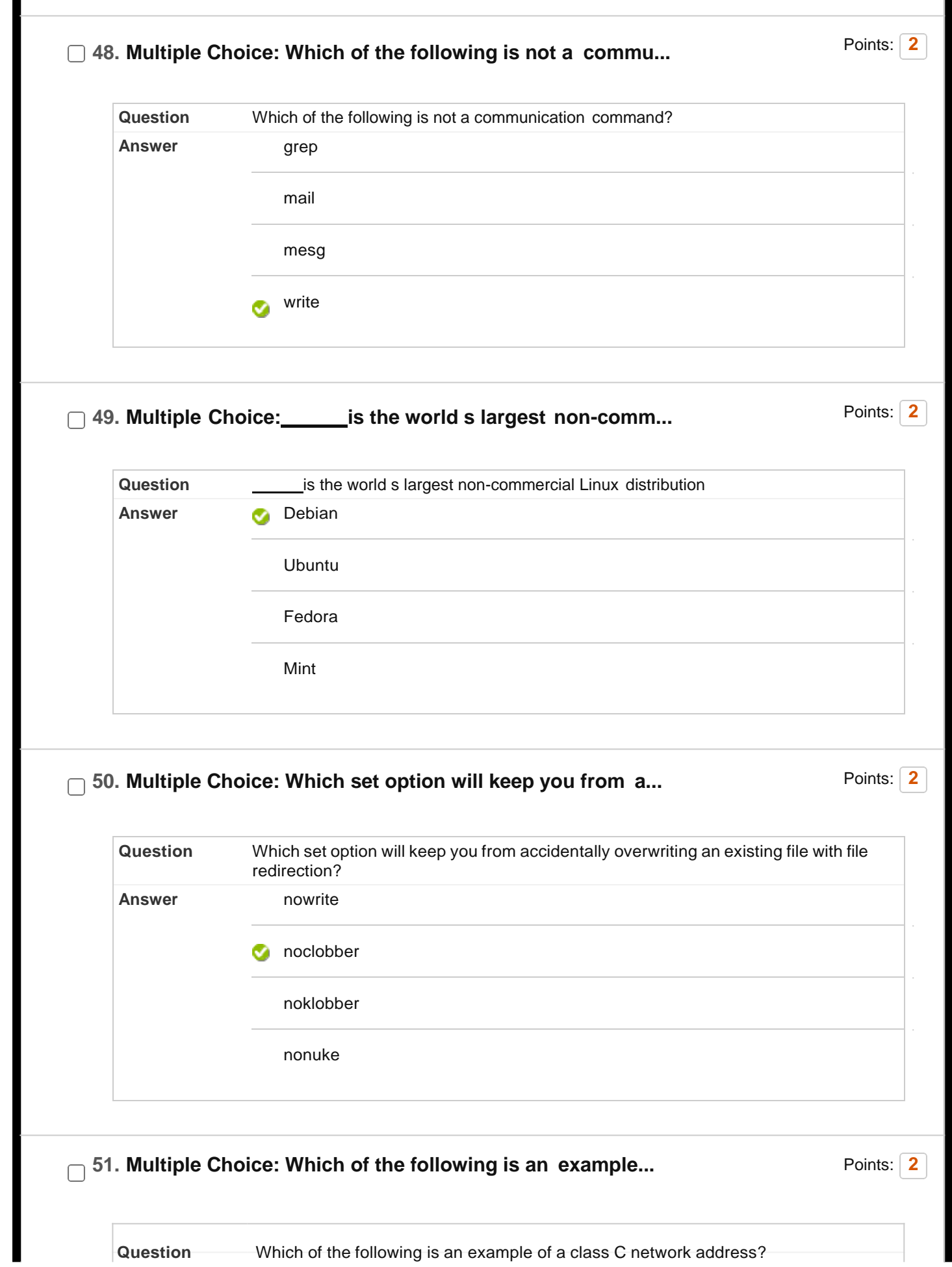

https://learn.upes.ac.in/webapps/assessment/do/content/assessment?action=MODIFY&course\_id=\_34590\_1&content\_id=\_1746818\_1&assessmen… 15/17

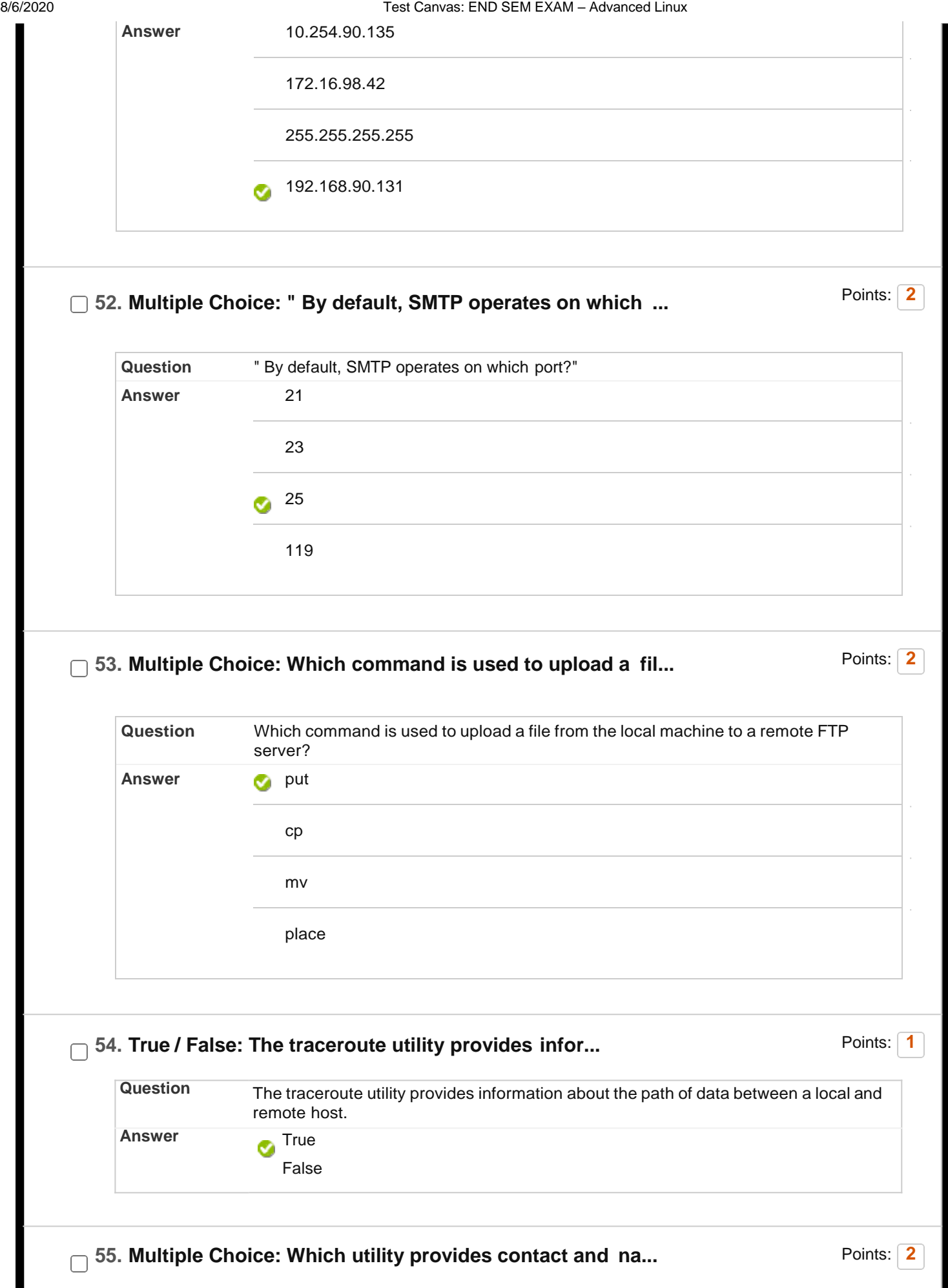

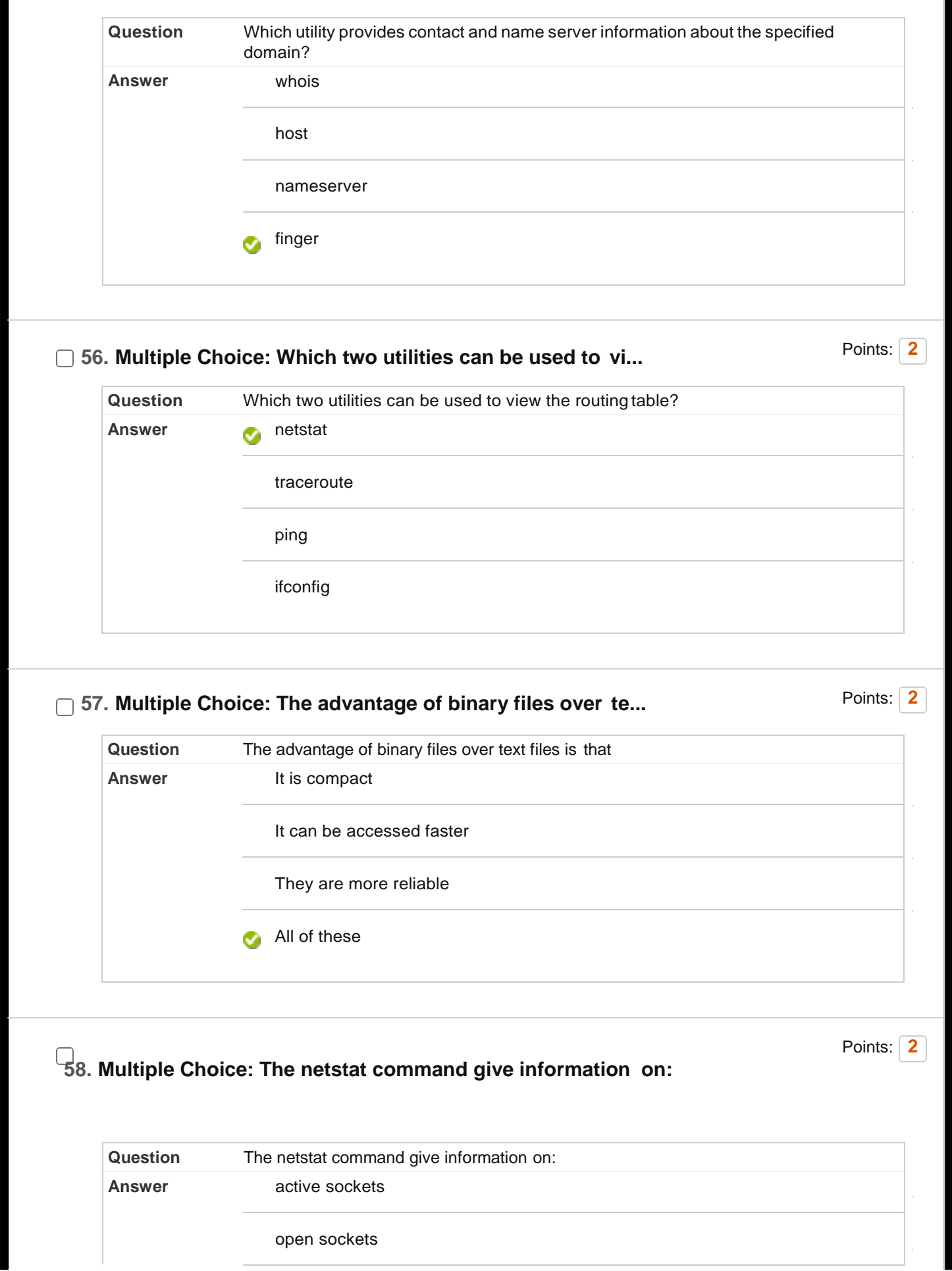

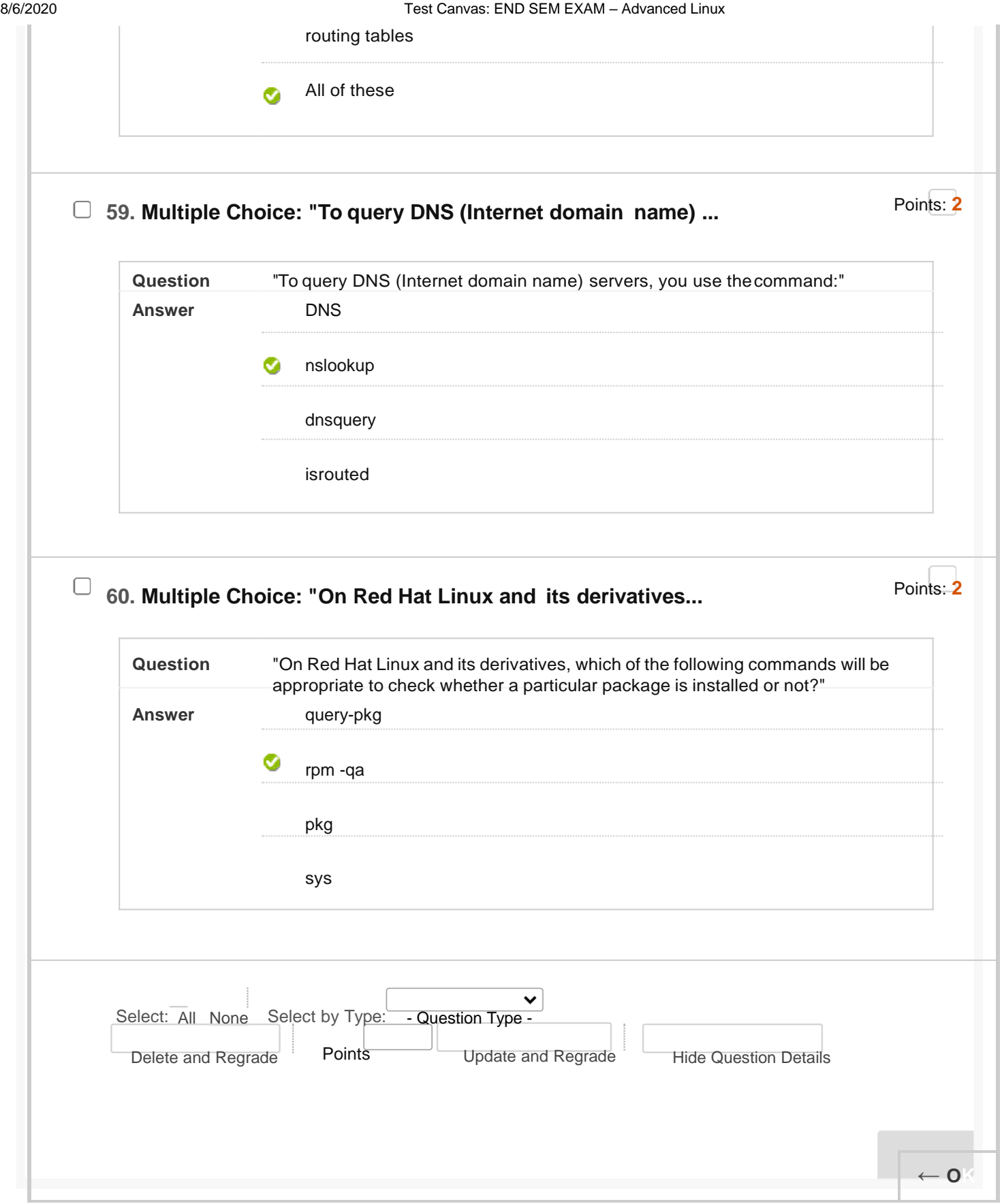